## Word Processing II

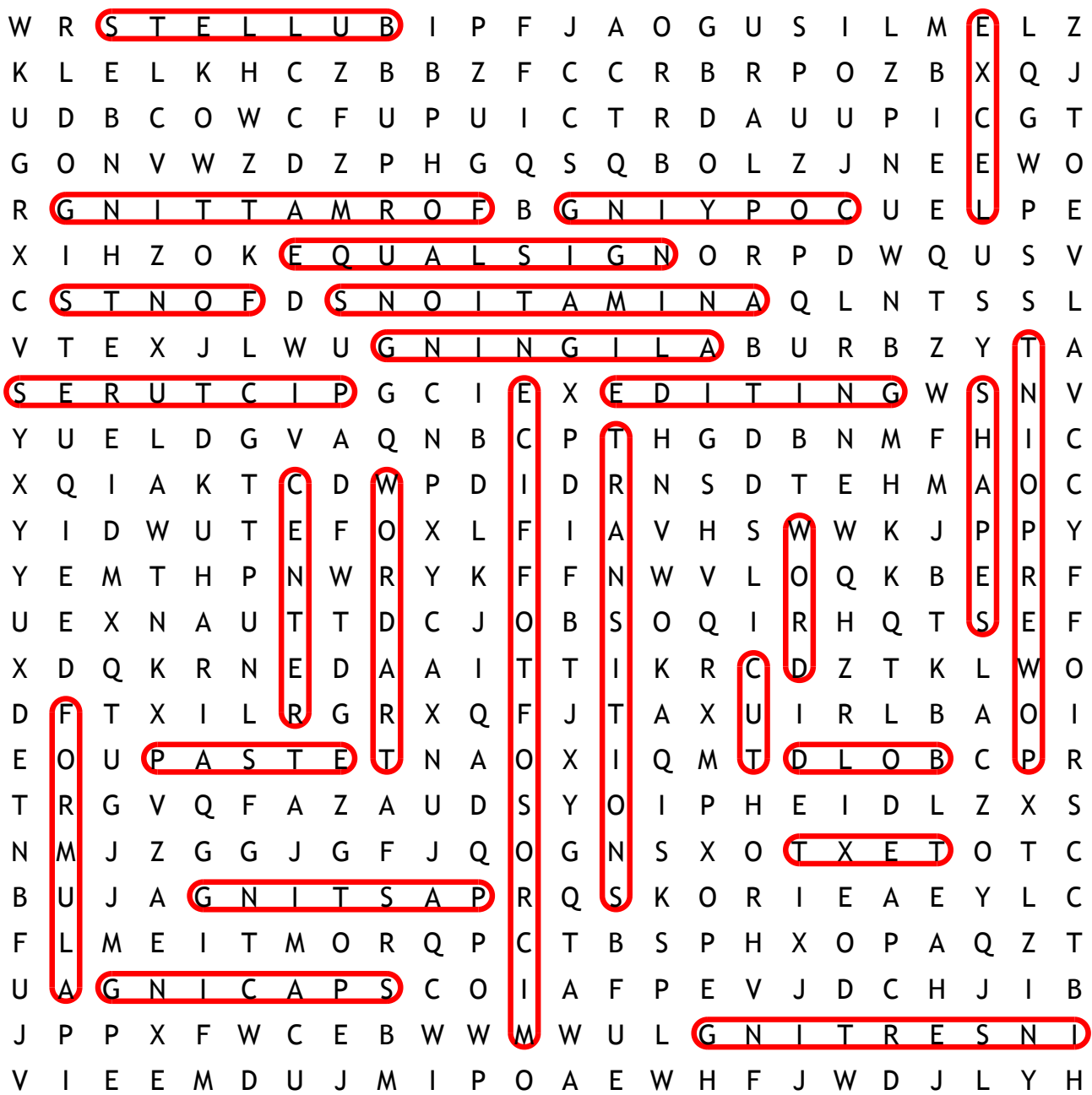

Microsoft Office transitions animations equal sign PowerPoint formatting inserting pictures aligning **WordArt bullets** formula pasting copying spacing editing center shapes Excel paste fonts bold Word text cut